## Seam with Wicket

#### Pete Muir

#### JBoss, a division of Red Hat

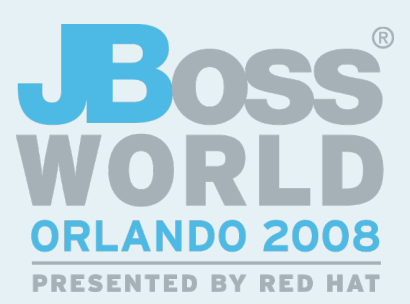

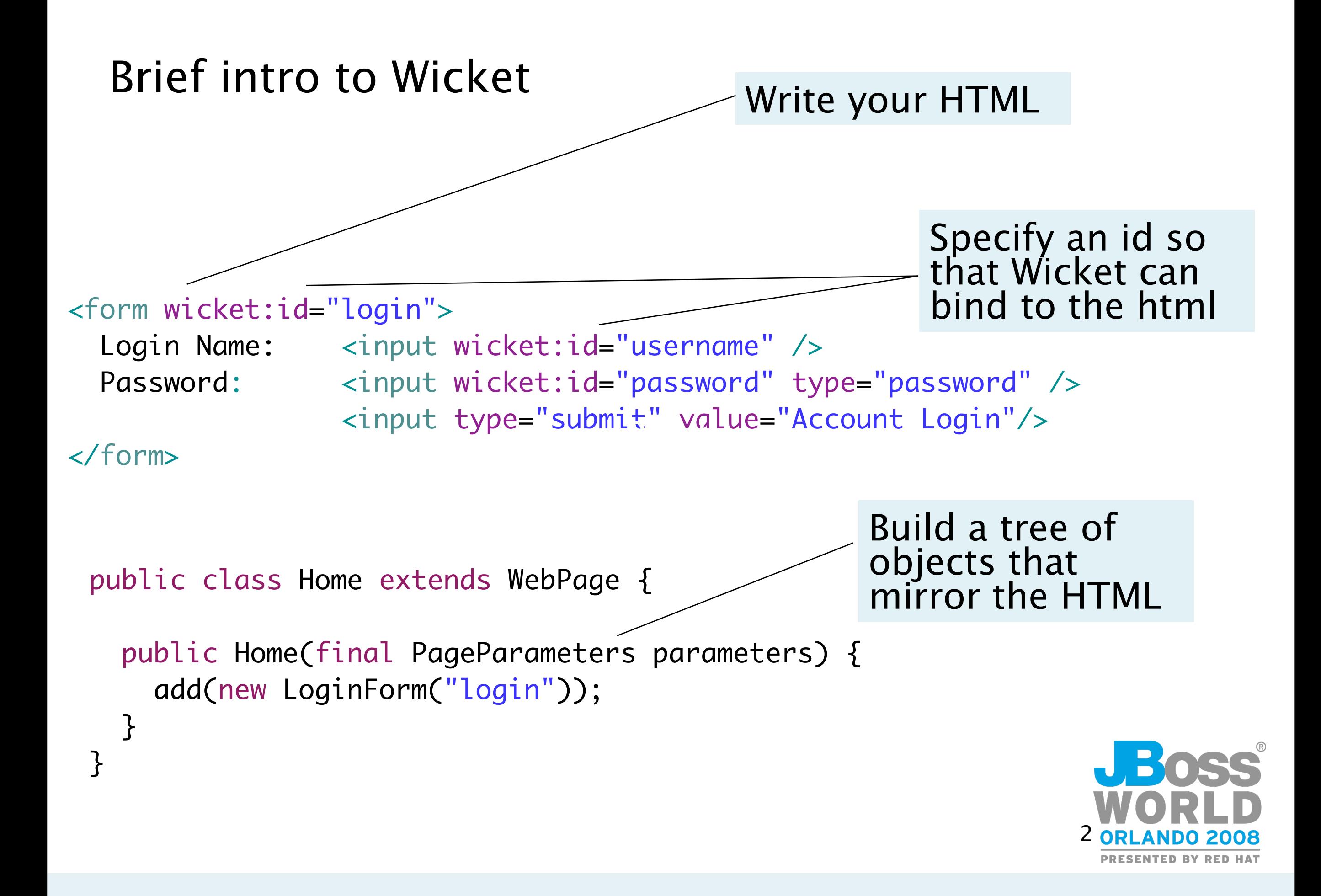

```
 public class LoginForm extends Form {
     public LoginForm(String id) {
       super(id);
       add(new TextField("username", new PropertyModel(identity, 
"username")));
       add(new PasswordTextField("password", new PropertyModel(identity, 
"password")));
      }<br>}
       protected void onSubmit() {
         // Authenticate, and display feedback to user
```
}

}

}

}<br>}

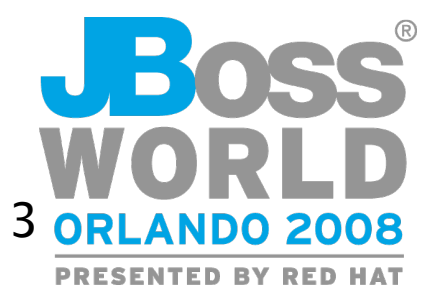

## So, let's add Seam

### HTML doesn't change!

public class Home extends WebPage {

@In Identity identity;

@Logger Log log;

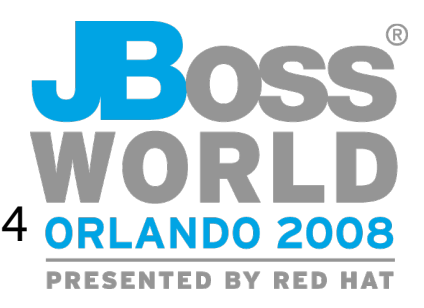

# So, let's add Seam

## •And, of course, you want some security

@Restrict public class Book extends WebPage {

### •The future?

- $\mathsf{r}$ • Control conversations from your Wicket component class
- Control BPM from your Wicket component class
- Finer grained security
- Support for controlling conversation propagation

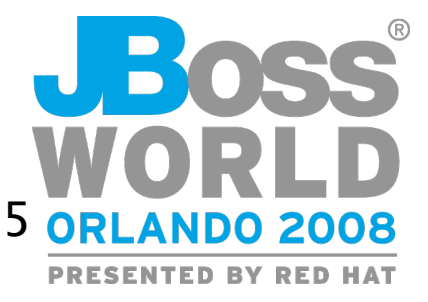